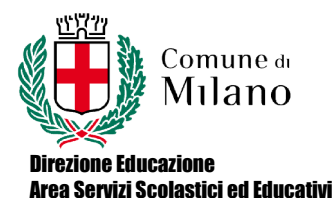

Civico CIA "A. Manzoni"

CODICE:. PROG. PROG. CONS DATA: 30/11/2016 PAGINA: 1 REVISIONE: Rev.1

## PROGRAMMAZIONE CONSUNTIVA

Percorso di istruzione: II LIVELLO

1° o 2° PERIODO Classe1-2 PSS

Disciplina: Informatica Testi adottati: M. Fiumetti, A. Casini Ropa – Informatica easy – Juvenilia scuola 2011

Curricolo composto da N. Moduli o UdA: 7

## COMPETENZE traversali e disciplinari e disciplinari

- Mantenere un comportamento che denoti : rispetto di sé, dei compagni, degli insegnanti, del personale della scuola, della struttura e delle regole di comportamento all'interno della<br>comunità<br>Atteggiamento problematico nei confronti della realtà e capacità di analisi della stessa comunità
- Atteggiamento problematico nei confronti della realtà e capacità di analisi della stessa
- Sapersi esprimere con un linguaggio che dimostri capacità di analisi, interpretazione e sintesi
- Fornire una adeguata documentazione relativa alle tematiche via via affrontate;aggiornarsi autonomamente nei confronti delle tecnologie informatiche; scegliere lo strumento adeguato alla risoluzione del problema proposto Sapersi esprimere con un linguaggio che dimostri capacità di analisi, interpretazione e<br>sintesi<br>Fornire una adeguata documentazione relativa alle tematiche via via affrontate;<br>autonomamente nei confronti delle tecnologie i
- Saper lavorare in autonomia e dimostrare in laboratorio padronanza degli strumenti h/w e s/w Saper lavorare in autonomia e dimostrare in laboratorio padronanza degli strumenti h/w e<br>
Saper lavorare in autonomia e dimostrare in laboratorio padronanza degli strumenti h/w e<br>
S/w<br>
Saper lavorare in gruppo utilizzando
- soluzione

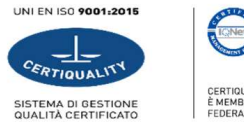

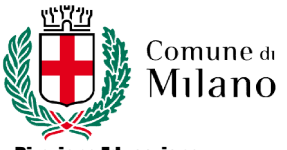

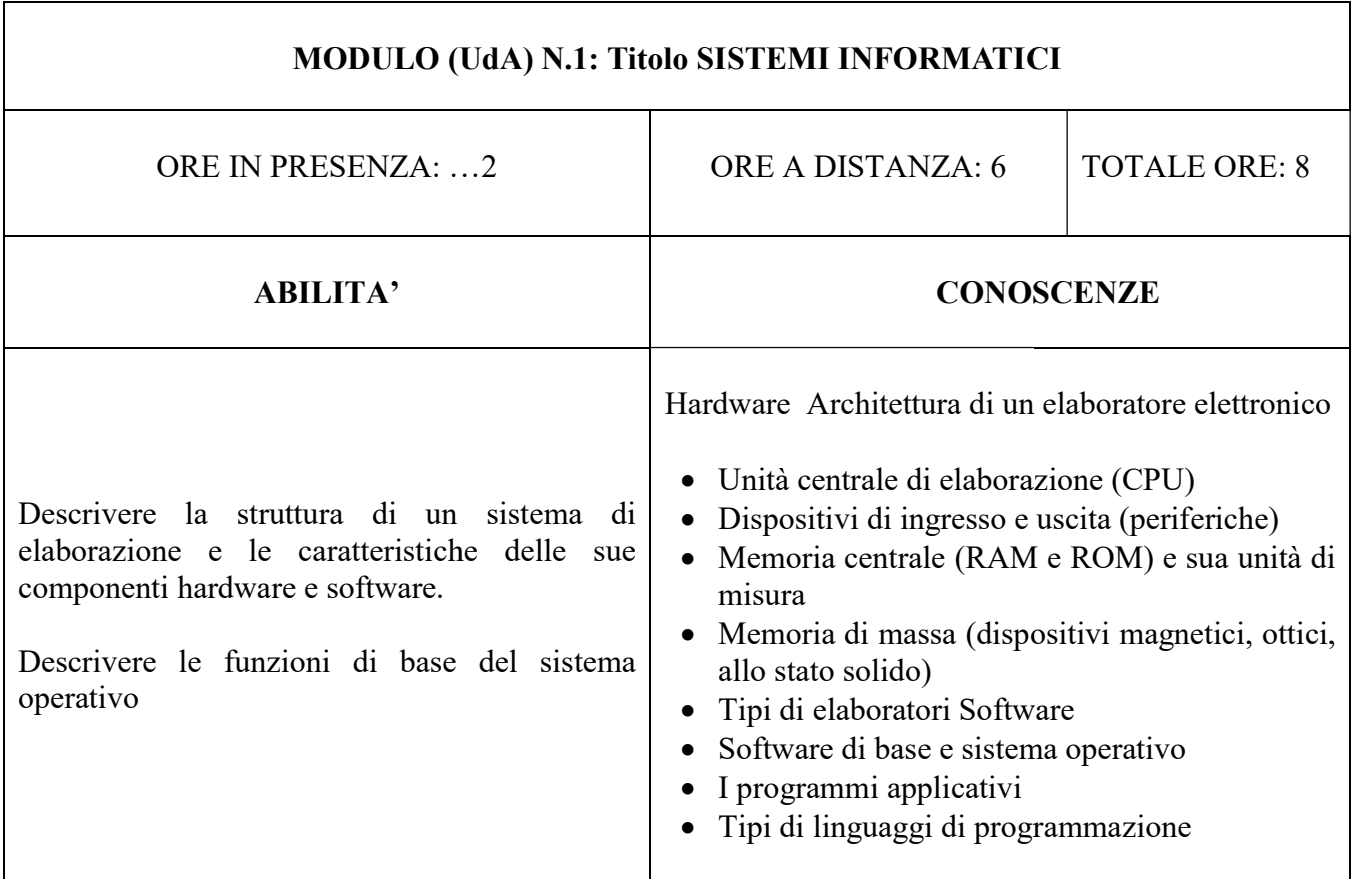

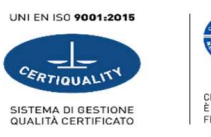

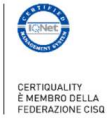

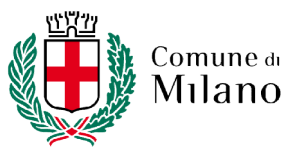

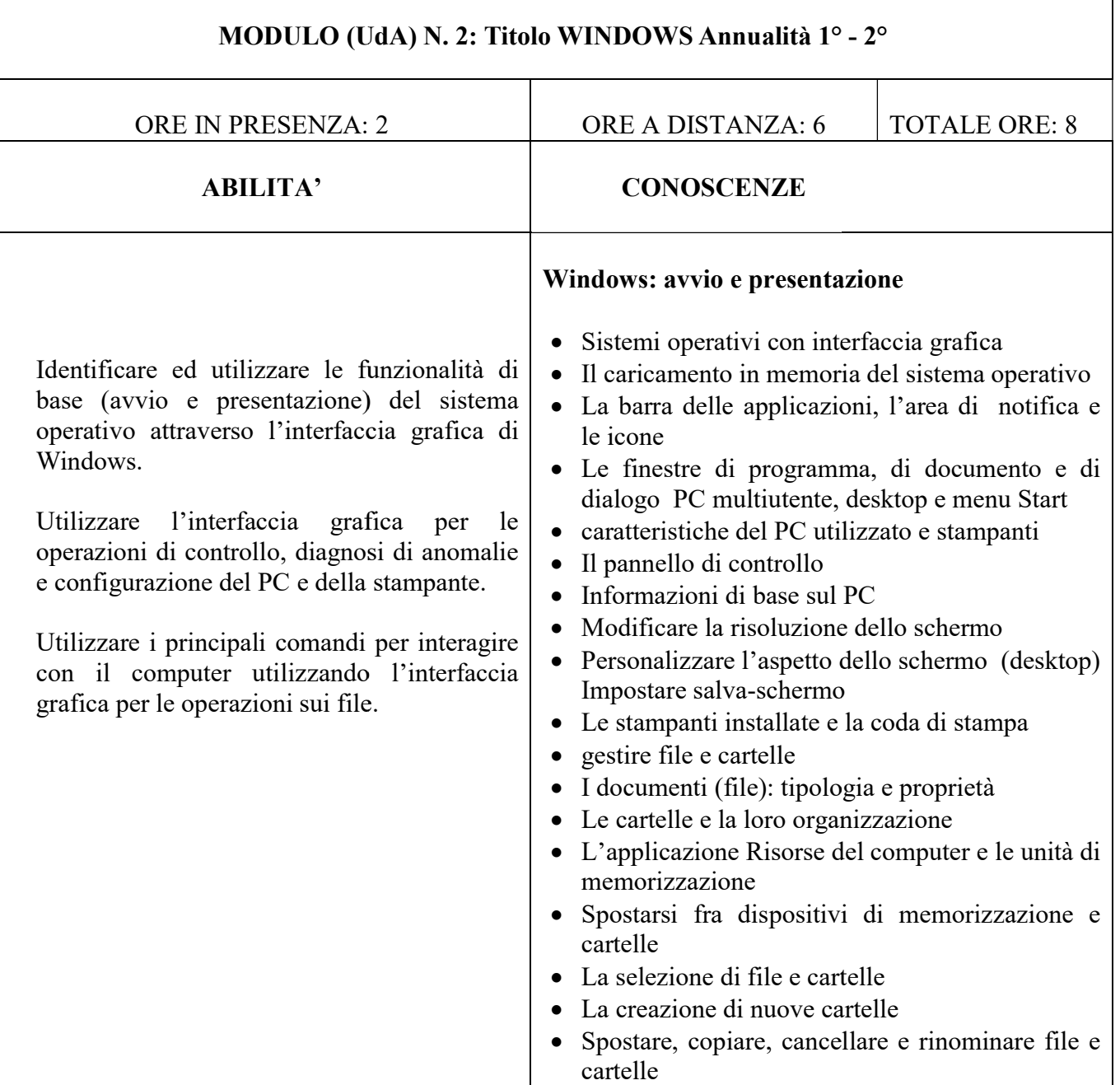

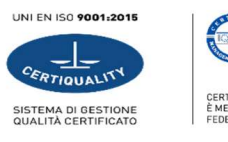

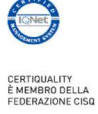

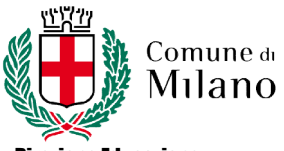

٦

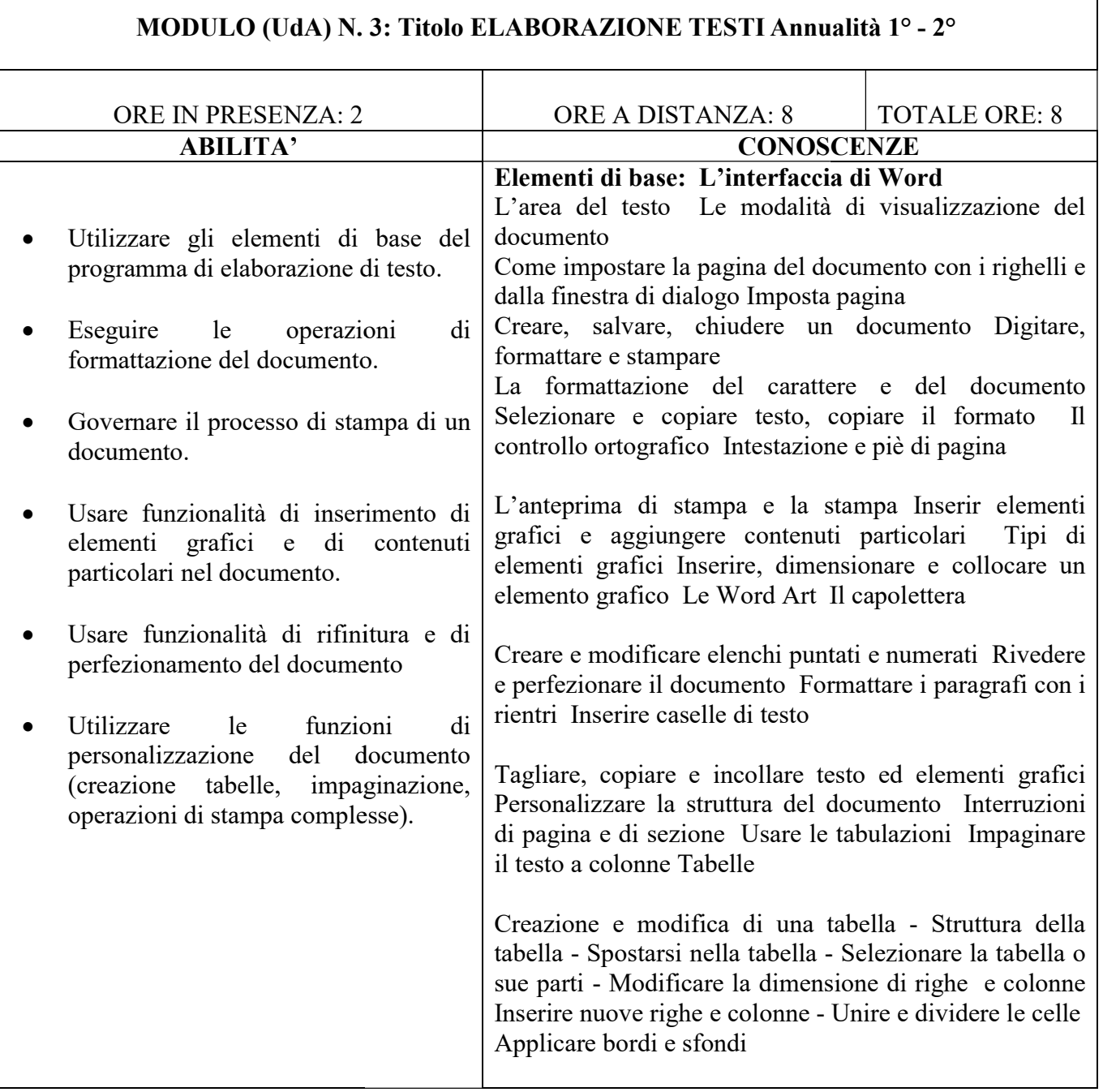

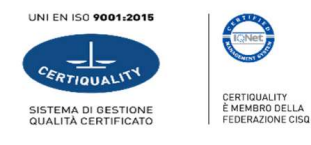

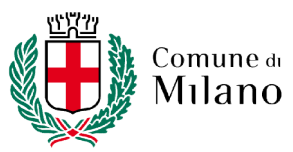

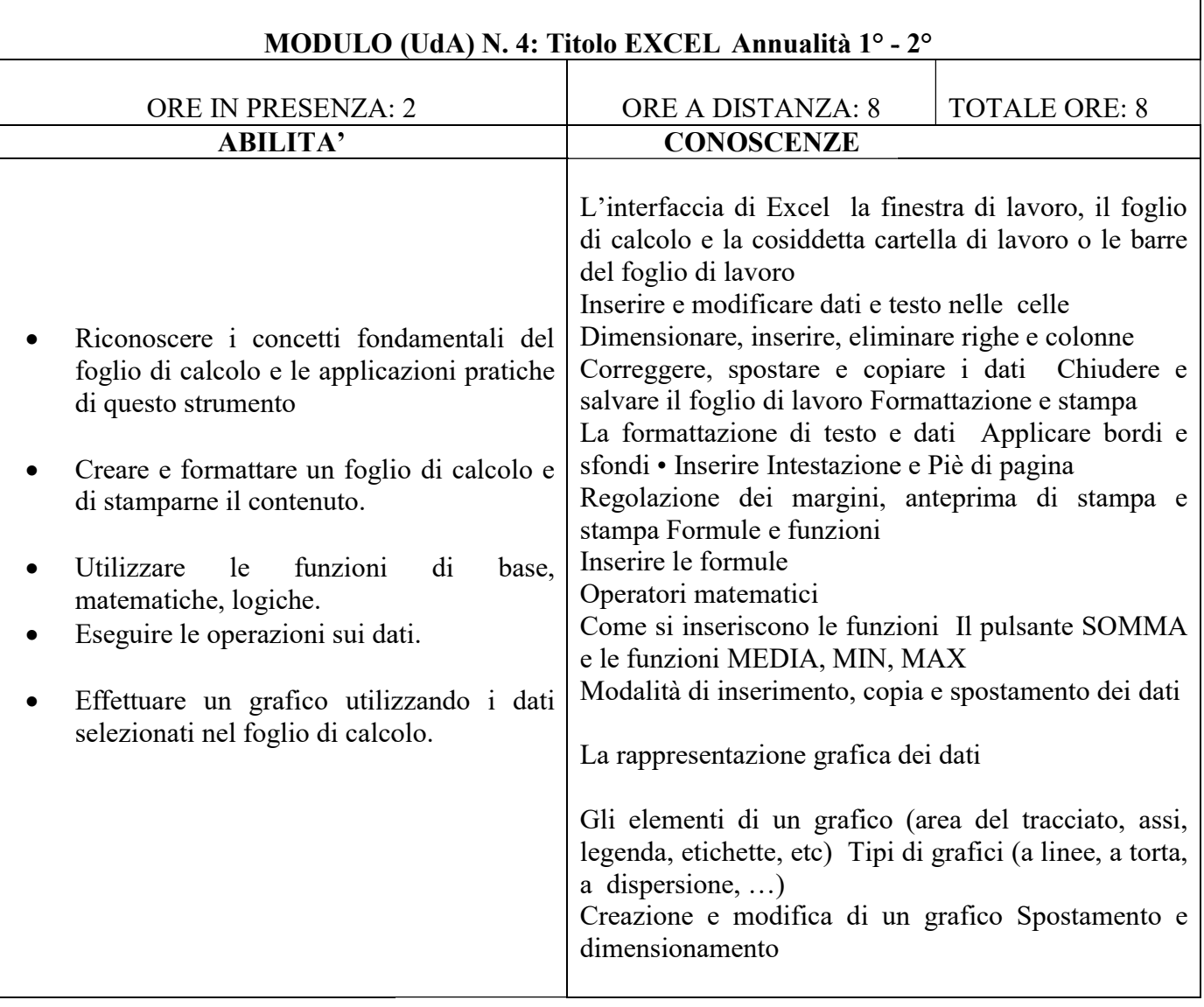

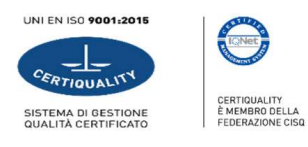

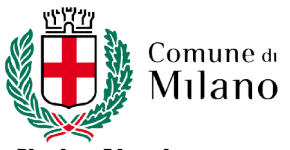

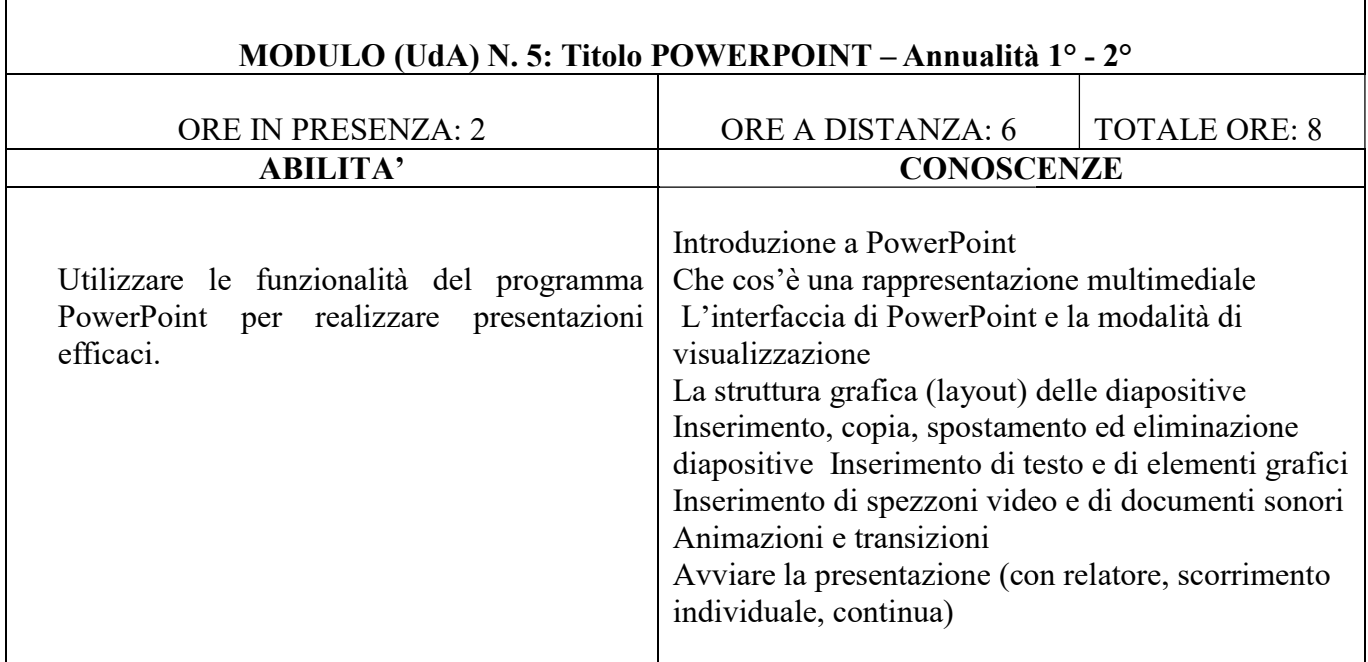

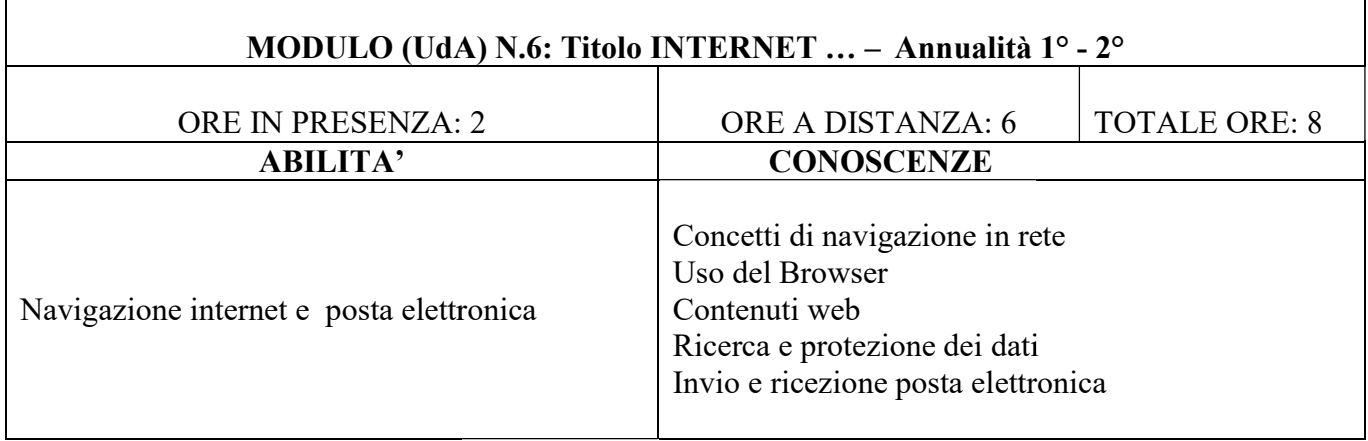

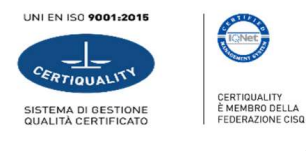

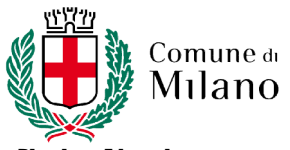

CODICE:. PROG. PROG. CONS DATA: 30/11/2016 PAGINA: 7 REVISIONE: Rev.1

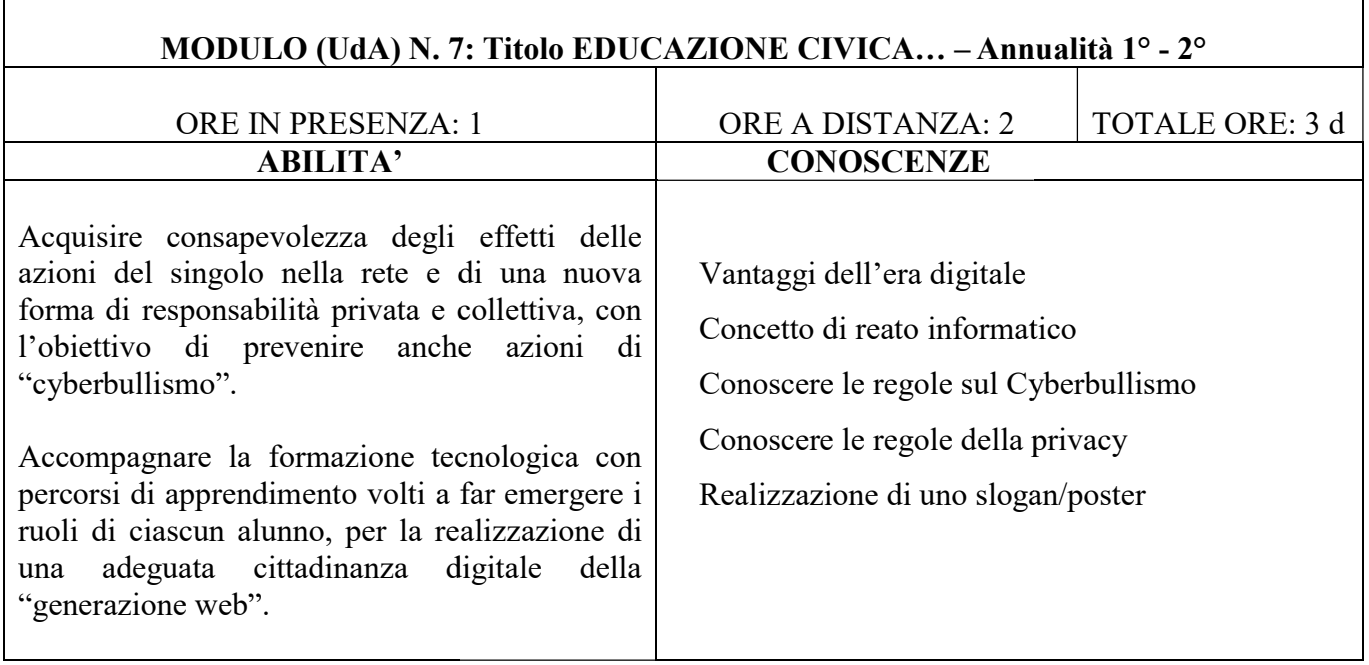

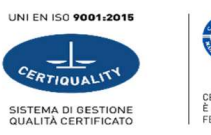

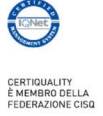